#### Tema 3: Genericidad en Java

Germán MoltóEscuela Técnica Superior de Ingeniería Informática Universidad Politécnica de Valencia

#### Tema 3: Genericidad en Java

#### Índice general:

- 1.Definición y Ventajas de la Programación Genérica.
- $\mathcal{L}$  Clases Genéricas:
	- 1.Definición y Uso.
	- 2. Clases Genéricas Estándar: La Clase *ArrayList*
	- 3. Restricción de Tipos Genéricos.
- 3. Métodos Genéricos:
	- 1.Definición y Uso
	- 2.El Problema de la Ordenación.
	- 3.El Interfaz Comparable.

2

### Objetivos y Bibliografía

- Entender la Programación Genérica como mecanismo para la reutilización de software.
- Estudio de la sintaxis y la terminología necesaria para utilizar la genericidad en Java.
- Bibliografía:
	- Tutorial "Learning the Java Lenguage. Generics" disponible en Inglés en la siguiente dirección: http://java.sun.com/docs/books/tutorial/java/generics/

#### Modelos de Datos Genéricos

 Objetivo: Independizar el proceso del tipo de datos sobre los que se aplica.

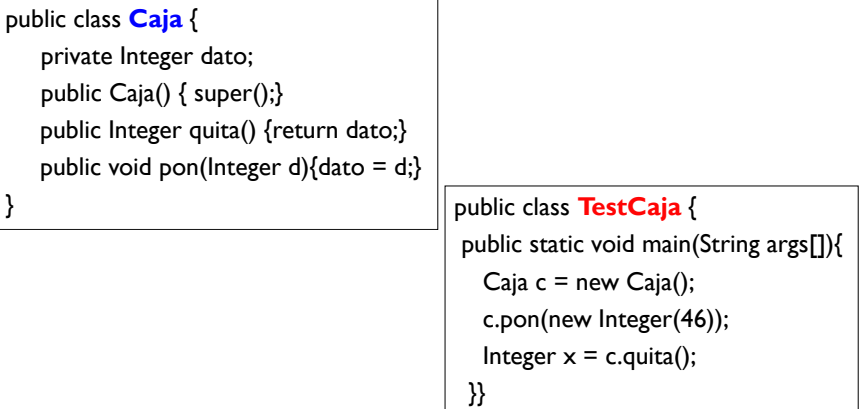

### Modelos de Datos Genéricos (II)

 Es posible generalizar la Caja para que permita trabajar con cualquier tipo de datos.

public class **Caja** { private Object dato; public Caja() { super();} public Object quita() {return dato;} public void pon(Object d){dato = d;}

- • La utilización de diversos tipos de datos únicamente puede detectarse en tiempo de ejecución.
- • Requiere un Casting tras obtener el valor de la caja.

} public class **TestCaja** { public static void main(String args[]){

Caja c = new Caja(); c.pon(new Manzana());

Manzana  $x = (Manzana)$  caja.quita();

¿Qué es mejor, un error en tiempo de compilación o en tiempo de ejecución?

5

7

## Genericidad en Java (II)

El uso de los mecanismos de Genericidad de Java 1.5:

}}

- Permite la detección de errores de tipos en tiempo de compilación y evita algunos errores de ejecución.
- þ Evita realizar castings tras obtener el dato genérico.

#### public class **TestCaja**

```
{
  public static void main(String args[]){
    Caja <Integer> caja = new Caja<Integer>(); 
    caja.pon("46");
    Integer x = caja.quita();
}}
```
• Mensaje del compilador "pon(java.lang.Integer) in Caja<java.lang.Integer> cannot be applied to (java.lang.String).

## Genericidad en Java (I)

 A partir de la versión 1.5, Java introduce mecanismos explícitos para gestionar la genericidad.

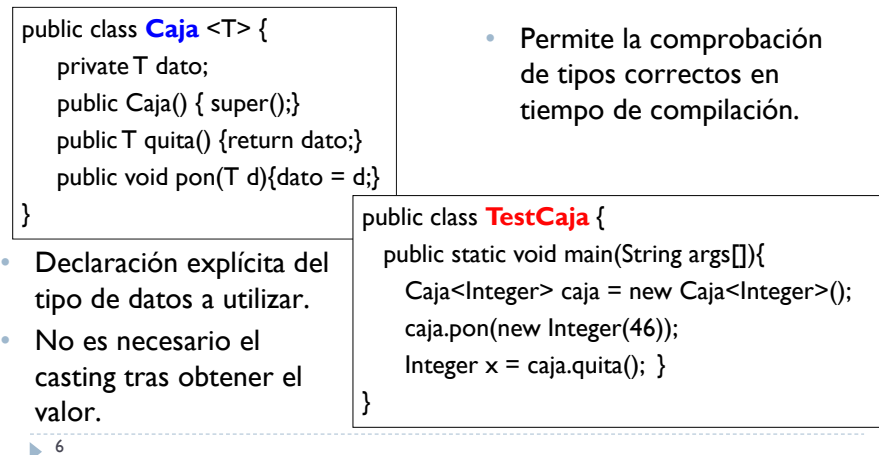

#### La Interfaz Genérica Estándar: List<E>

- ▶ La interfaz List<E> permite definir una colección de elementos:
- El usuario controla en qué punto de la lista se realizan las inserciones (por defecto se añaden al final).
- **Puede contener elementos duplicados.**

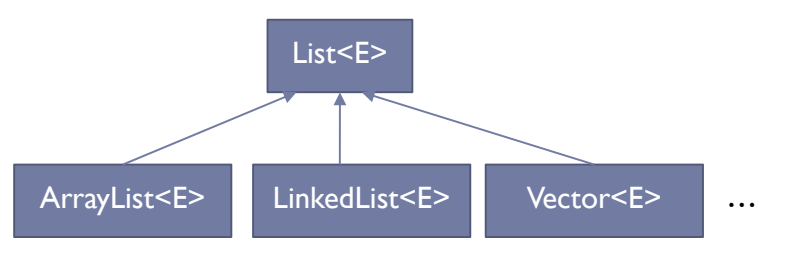

### La Clase Genérica Estándar ArrayList

#### La Clase *ArrayList<E>*

- Define un grupo de objetos de tipo E a los que se accede a partir del índice.
- Permite el crecimiento dinámico de la estructura de datos.

```
public class TestArrayList{
  public static void main(String args[]){
    List<Figura> lista = new ArrayList<Figura>();
     lista.add(new Circulo());
     Figura f = lista.get(0);
    Circulo c = (Circulo) lista.get(0);
 }}
```
•El método *get* puede lanzar IndexOutOfBoundsException (RuntimeException)

9

## Métodos Genéricos

 Al igual que se definen clases genéricas, es posible definir métodos genéricos (incluso en clases no genéricas).

public class **Caja** <T>

{ private T dato;

public T quita(){return dato;} public void pon(T dato){this.dato = dato;} public static **<U>** void ponEnCaja( **U** u, Caja**<U>** caja){ caja.pon(u);

```
}
}
```

```
Caja<Integer> caja = new Caja<Integer>();
Caja.ponEnCaja(new Integer(52), caja);
```
## Restricción de Tipos Genéricos

 Es posible restringir el tipo genérico para trabajar con un tipo específico (y sus subtipos).

```
public class CajaNumeros <T extends Number
>
{
 private T dato; 
 public T quita(){return dato;} 
 public void pon(T dato){this.dato = dato;}
}
```
CajaNumeros<Double> caja = new CajaNumeros<Double>(); //OK

CajaNumeros<String> caja2 = new CajaNumeros<String>(); //ERROR

• Error del compilador: "type parameter java.lang.String is not within its bound"

10

#### Instanciando la Genericidad en una Subclase

 Es posible particularizar una clase genérica en una subclase para que utilice un tipo de datos determinado:

public class **Caja** <T> { **protected**T dato; public Caja() { super();} public T quita() {return dato;} public void pon(T d) $\{$ dato = d; $\}$ }

{

}

public class **Manzana** { private int sabor; public Manzana(int sabor){ this.sabor = sabor;} public int getSabor(){return sabor;} }

La clase

public class **CajaManzanas** extends Caja<Manzana>

CajaManzanas deja de ser genérica.

public int getSabor(){return dato.getSabor();}

12

### Genericidad con Más de Una Variable

- Una clase genérica (o un método) puede referencias más de una variable genérica.
- Ejemplo:
	- La interfaz Map<K,V> del API de Java
		- Þ public interface Map<K, V>{ ... }
	- Permite establecer una correspondencia entre objetos de un tipo (denominados *claves)* y de otro (denominados *valores*) Ambos tipos pueden coincidir.
- Ejemplo de instanciación:
	- Map<Integer, String> m = new SortedMap<Integer, String>();
	- m.put(new Integer(5), "casa");
	- String s = m.get(new Integer(5));

13

#### Inserción Directa: Dos Métodos Según el Tipo

```
// Ordenación del array int a[]
for( int i = 1; i \le a. length ; i++ ) {
  int elemAInsertar = a[i]; 
 int posIns = i ;
 for(; posIns>0 && elemAInsertar < a[posIns-1]; posIns--) a[posIns]=a[posIns-1];
 a[posIns] = elemAInsertar;
}
```

```
// Ordenación del array Figura a[]
for( int i = 1; i < a. length; i++) {
 Figura elemAInsertar = a[i];
 int posIns = i ;
 for(; posIns>0 && elemAInsertar.area() < a[posIns-1].area(); posIns--) 
         a[posIns]=a[posIns-1];
 a[posIns] = elemAInsertar; }
```
### Programación Genérica a Partir de la Herencia

- Reutilizar código requiere:
- Independizar un algoritmo del tipo de datos sobre el que se aplica, i.e. realizar una Programación Genérica.
- Ejemplo: Problema de la Ordenación de un array de elementos
	- Diversos algoritmos de ordenación:
		- $\blacktriangleright$  Inserción directa
		- $\blacktriangleright$  Selección directa
		- $\blacktriangleright$  Intercambio directo
	- ▶ Se debe conocer el tipo base del array si es primitivo, como int, u objeto como Figura o Integer.

14

#### Herramientas para Programación Genérica

- ¿Qué haría falta para desarrollar un método genérico?
	- Un tipo o clase genérica compatible con el de los elementos a ordenar.
	- Un tipo o clase genérica con un único método abstracto que permita comparar objetos compatibles entre sí:
		- La interfaz **Comparable<T>**, cuyo único método es: int **compareTo**(T o)
- El método int compareTo(T o):
	- ▶ Devuelve < 0 si este objeto es menor que el objeto o.
	- ¥ Devuelve = 0 si este objeto es igual que el objeto o.
	- $\mathbf{F}$ Devuelve > 0 si este objeto es mayor que el objeto o.

### Método Genérico de Inserción Directa

#### Un código genérico de ordenación requiere:

- Restringir el tipo de datos de los elementos del vector a aquellos que sean comparables.
- La clase de los elementos del vector debe implementar la interfaz Comparable<T>.

```
public static <T extends Comparable<T>> void insercionDirecta( T a[] )
 for( int i = 1; i < a. length ; i++) {
    T elemAInsertar = a[i];
    int posIns = i;
   for(; posIns>0 && elemAInsertar.compareTo(a[posIns-1]) < 0; posIns--) {
        a[posIns]=a[posIns-1];
     }
   a[posIns] = elemAInsertar;
}}
```
17

19

}

## Implementación de la Interfaz Comparable

- $\blacktriangleright$  int compareTo(T o):
	- Devuelve < 0 si este objeto es menor que el objeto o.
	- þ Devuelve = 0 si este objeto es igual que el objeto o.
	- þ Devuelve > 0 si este objeto es mayor que el objeto o.

```
public abstract class Figura implements Comparable<Figura> {
```

```
public int compareTo(Figura o){
      double areaf = 0.area();
      double areathis = this.area();
      if ( areathis < areaf ) return -1; 
      else if ( areathis > areaf ) return 1;
      else return 0;
}
```
## Uso de insercionDirecta

 Uso del método estático insercionDirecta en la clase Ordenacion del paquete ordenacionArray:

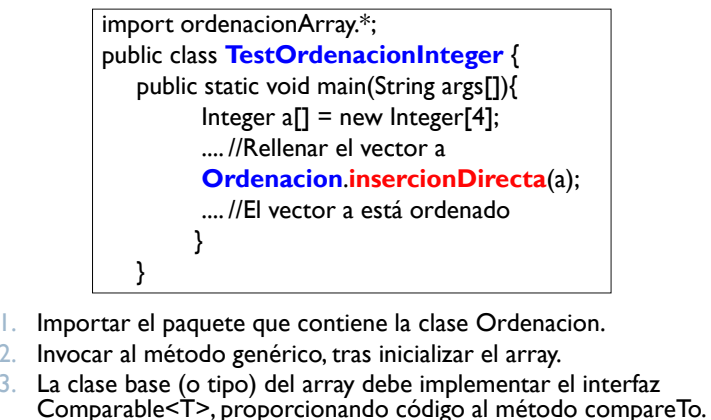

18

2.

# Ejercicio: ¿Qué líneas producen error?

- 1. Figura f1 = new Circulo();
- 2. Figura f2 = new Cuadrado();
- 3. System.out.println(f1.compareTo(f2));
- 4. Object  $x = fl$ ;
- 5. System.out.println(x.compareTo(f1));
- 6. System.out.println( (Comparable) x.compareTo(f1));
- 7. System.out.println( ((Comparable) x).compareTo(f1));
- 8. System.out.println( f2.compareTo(x) );

## Los métodos equals y compareTo

#### $\blacktriangleright$  Se recomienda que las definiciones de equals  $\bm{y}$ compareTo sean compatibles:

 $\triangleright$  (x.compareTo(y) == 0 )  $\iff$  x.equals(y)

#### public int **compareTo**(Figura o){

double areaF =  $0.\text{area}()$ , area = this.area(); if ( area < areaF ) return -1; else

if (tipo.equals(f.tipo) && color.equals(f.color) && area==areaF) return 0; else return 1;

public boolean **equals**(Object x){ return ( this.compareTo( (Figura)  $x$ ) == 0 ) ; }

21

}

#### Ejercicios Propuestos de Programación Genérica

- **Ejercicio 1**. Diseñar la Clase Genérica Operaciones, en el paquete ordenacionArray del proyecto Bluej util de librerias, con la siguiente funcionalidad:
	- Calcular el elemento mínimo de un array;
	- Calcular el elemento máximo de un array;
	- Buscar un Objeto en un array, devolviendo la posición de la primera aparición del Objeto en el array o -1 si no existe.
	- Además, diséñese una aplicación que use la Clase Operaciones para un array de Integer
- **Ejercicio 2.** Añádase a la clase Operaciones un método genérico que borre la primera aparición en el array de un objeto dado, devolviendo el objeto eliminado del array o null si no se encuentra.

**22**